## Scpermatrans® **BYNUCoat**

## **Introducing: PermaTrans® S520SFT Soft Fabric Transfer**

**PermaTrans S20SFT Soft Fabric Transfer** is a high quality image transfer paper that is soft to the touch after transfer. **PermaTrans S520SFT Soft Fabric Transfer** is ink-jet compatible which allows easy at-home printing and transfer. It takes just minutes to design, print and create projects on cotton, cotton blend and Lycra fabrics with a soft-to-the-touch finish.

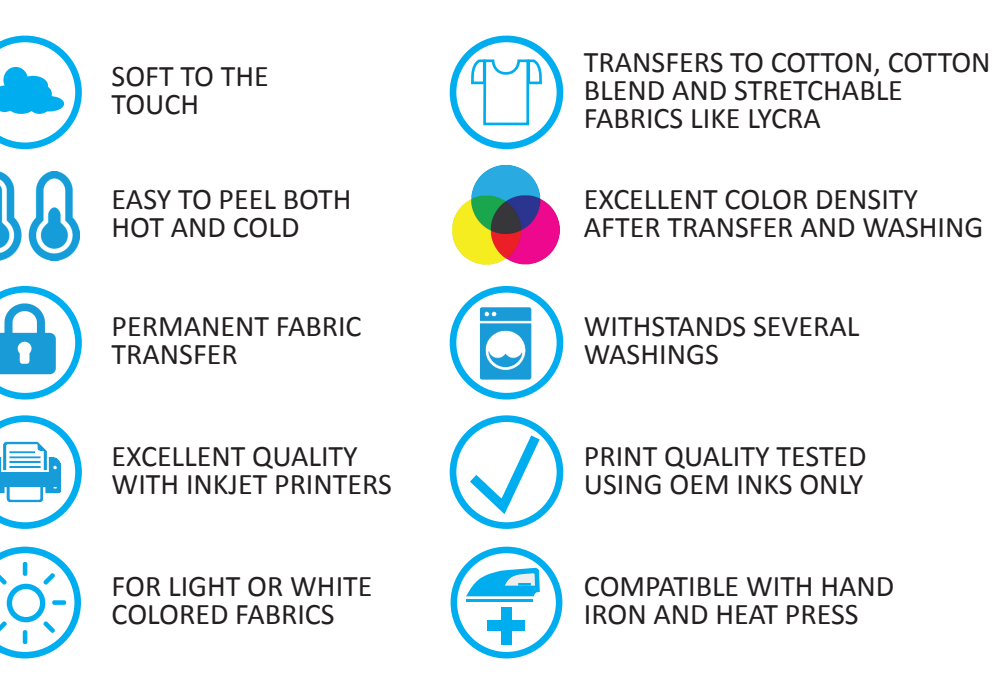

## **PermaTrans S520SFT Soft Fabric Transfer Specifications**

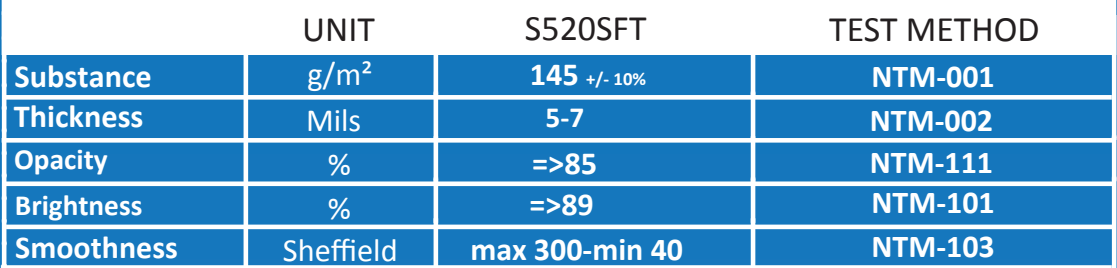

## **PermaTrans S520SFT Soft Fabric Transfer Print Settings**

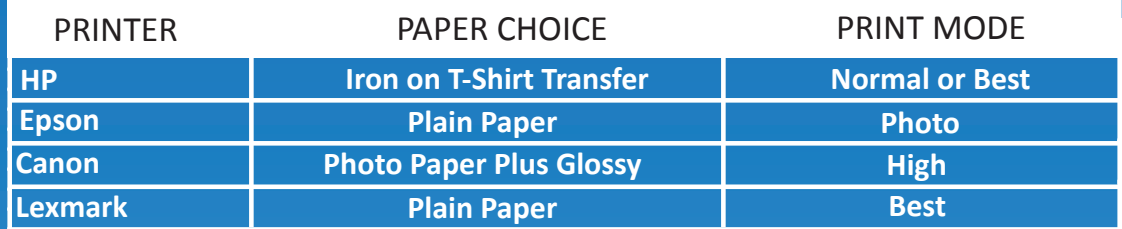

**All technical and recommendations are based on tests we have conducted. Users should conduct their own tests before proceeding.**

**Contact NuCoat for a sample and more information:** info@nucoatinc.com +1 763 278 0000

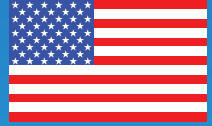

**MADE IN THE U.S.A**